## 11. Qualitative Predictor Variables

**Example:** For the last 100 UF football games we have:  $Y_i = #$ points scored by UF football team in game i  $X_{i1} = \text{\#games}$  won by opponent in their last 10 games Distinguish between home  $(\triangle)$  and away  $(\circ)$  games.

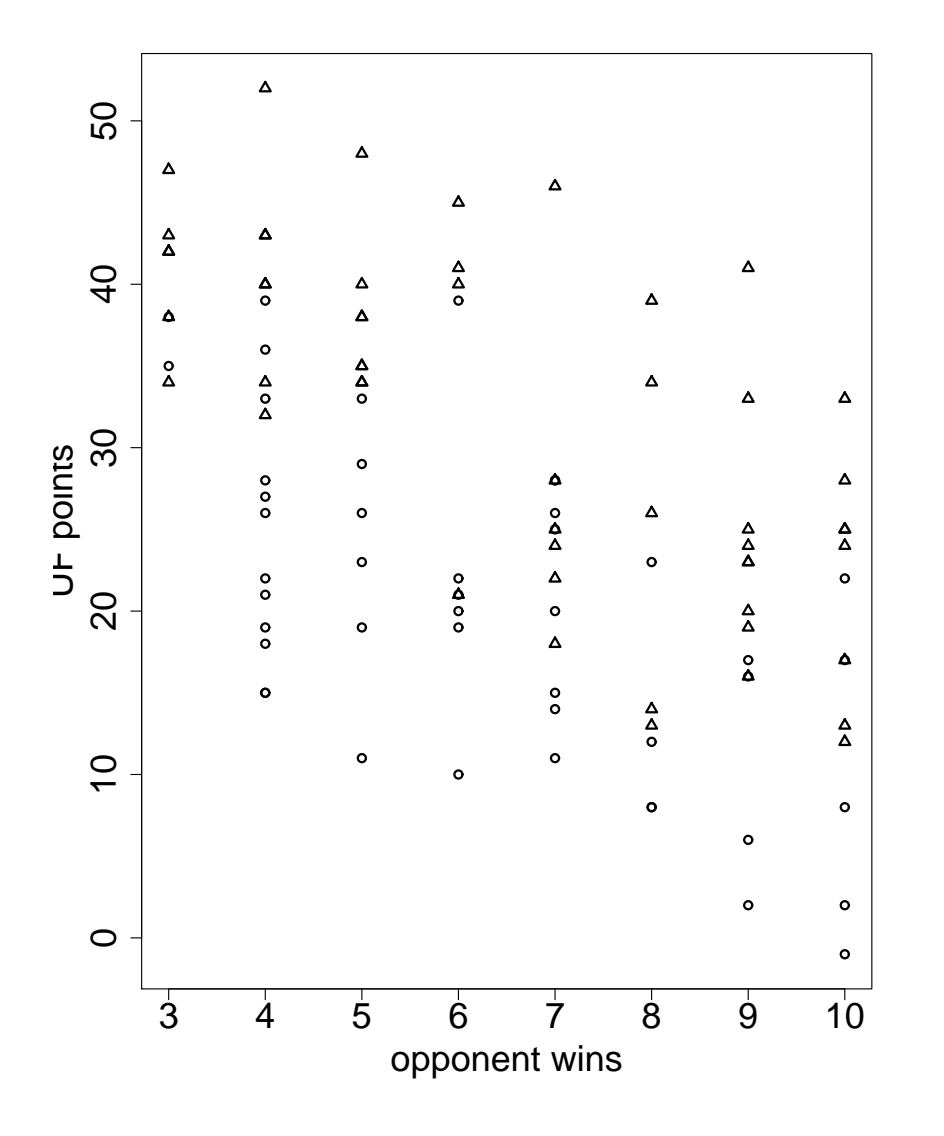

Q: How can we incorporate "home" and "away" into the SLR ?

A: An indicator variable:

 $X_{i2} =$ ½ 1 home game 0 otherwise

2

New model

$$
\mathsf{E}(Y_i) = \beta_0 + \beta_1 X_{i1} + \beta_2 X_{i2}
$$

For home games:

$$
E(Y_i) = \beta_0 + \beta_1 X_{i1} + \beta_2(1) = (\beta_0 + \beta_2) + \beta_1 X_{i1}
$$

For away games:

$$
E(Y_i) = \beta_0 + \beta_1 X_{i1} + \beta_2(0) = \beta_0 + \beta_1 X_{i1}
$$

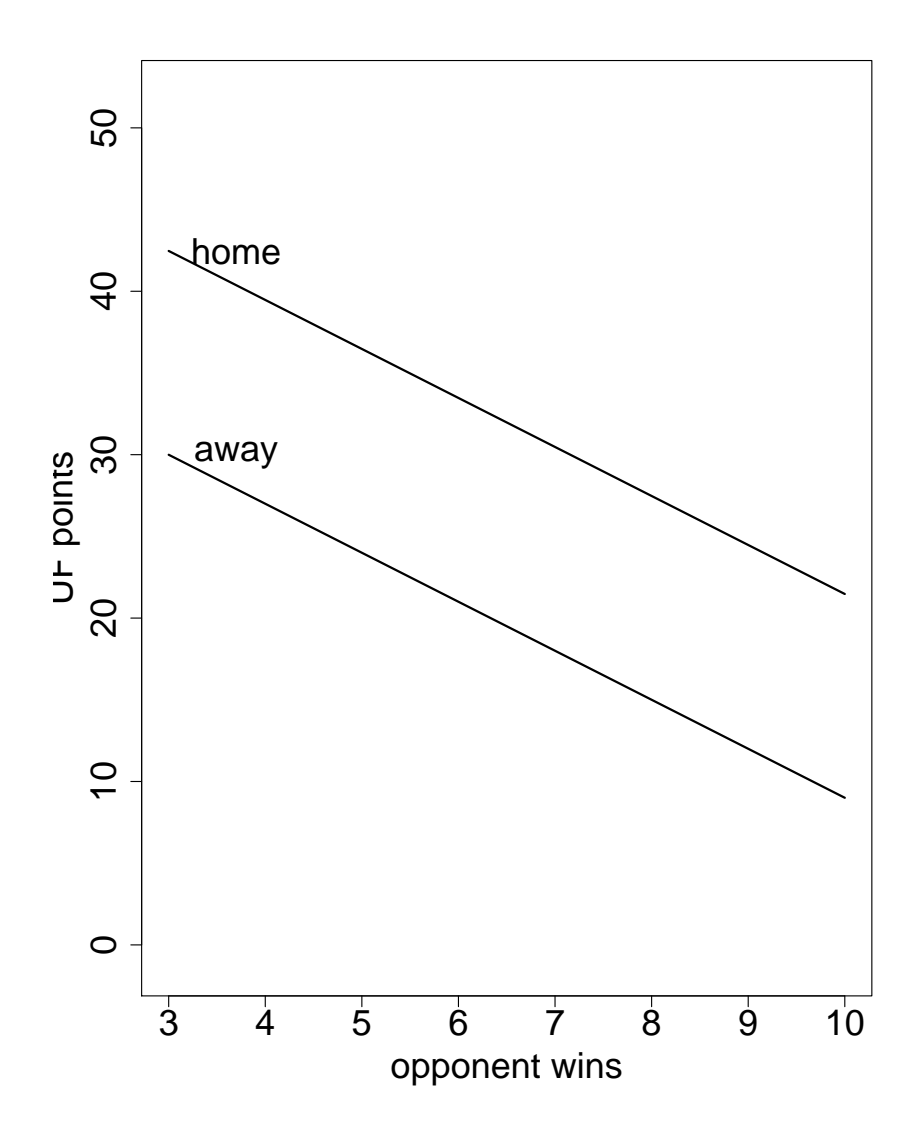

same slope  $\beta_1$  but

different intercepts  $\beta_0 + \beta_2$  and  $\beta_0$ 

How would you decide if a different intercept is necessary? Test:  $H_0$ :  $\beta_2 = 0$  vs.  $H_A$ : not  $H_0$ t-test:  $t^*=b_2/\sqrt{\mathsf{MSE}\cdot[(\mathbf{X}'\mathbf{X})^{-1}]_{3,3}}$  $\mathcal{L}$ F-test:  $F^* =$  SSR $(X_2|X_1)$ /MSE $(X_1, X_2)$ 

#### Why not using two indicators?

$$
X_{i2}^* = \begin{cases} 1 & \text{home game} \\ 0 & \text{otherwise} \end{cases} \qquad X_{i3}^* = \begin{cases} 1 & \text{away game} \\ 0 & \text{otherwise} \end{cases}
$$

and considering the model

$$
E(Y_i) = \beta_0 + \beta_1 X_{i1} + \beta_2^* X_{i2}^* + \beta_3^* X_{i3}^*
$$

Note,  $X_{i2}^* + X_{i3}^* = 1$ , the respective intercept in the  $i$ th row of  $\mathbf X$ . Hence, the columns of  $X$  are no longer linearly independent.

**General Rule:** A qualitative variable with c classes will be represented by  $c - 1$ indicator variables, each taking on the values 0 and 1.

Question: How realistic are parallel lines?

That is, how realistic is it to assume that "UF will score  $\beta_2$  more points at home than away, regardless of the strength of the opponent"?

How can we make the model more flexible ?

Answer: Add the interaction term

$$
E(Y_i) = \beta_0 + \beta_1 X_{i1} + \beta_2 X_{i2} + \beta_3 X_{i1} X_{i2}
$$

For home games:  $E(Y_i) = (\beta_0 + \beta_2) + (\beta_1 + \beta_3)X_{i1}$ For away games:  $E(Y_i) = \beta_0 + \beta_1 X_{i1}$ 

Q: How would you answer the question "Is a single line sufficient"?

**A:** Test: 
$$
H_0: \beta_2 = \beta_3 = 0
$$
 vs.  $H_A$  : not  $H_0$ 

Test Statistic:

$$
F^* = \frac{\text{SSR}(X_1 X_2, X_2 | X_1)/2}{\text{MSE}(X_1, X_2, X_1 X_2)}
$$

Rejection rule: reject  $H_0$ , if  $F^* > F(1 - \alpha; 2, n - p)$ .

Q: How would you make sure this extra sum of squares is available in R?

A: Fit the model with the interaction term last !

# More Complex Models

#### More than two classes

Example:  $Y_i =$  gas mileage  $X_{i1}$  = age of vehicle we further have domestic, foreign, and trucks

Remember General Rule: The number of indicators that you need is one fewer than the number of levels.

Here we need two such indicators:

$$
X_{i2} = \begin{cases} 1 & \text{domestic} \\ 0 & \text{otherwise} \end{cases} \qquad X_{i3} = \begin{cases} 1 & \text{foreign} \\ 0 & \text{otherwise} \end{cases}
$$

Model:

$$
E(Y_i) = \beta_0 + \beta_1 X_{i1} + \beta_2 X_{i2} + \beta_3 X_{i3}
$$

$$
X_{i2} = \begin{cases} 1 & \text{domestic} \\ 0 & \text{otherwise} \end{cases} \quad X_{i3} = \begin{cases} 1 & \text{foreign} \\ 0 & \text{otherwise} \end{cases}
$$
\nModel:  $E(Y_i) = \beta_0 + \beta_1 X_{i1} + \beta_2 X_{i2} + \beta_3 X_{i3}$ 

\ndomestic:  $E(Y_i) = (\beta_0 + \beta_2) + \beta_1 X_{i1}$ 

\nforeign:  $E(Y_i) = (\beta_0 + \beta_3) + \beta_1 X_{i1}$ 

\ntruck:  $E(Y_i) = \beta_0 + \beta_1 X_{i1}$ 

\nstatic:  $E(Y_i) = \beta_0 + \beta_1 X_{i1}$ 

\nstate(car); car

\nnilage age type

\n1 388 2.1 domestic

\n:  $\alpha_2 = \alpha_2 + \beta_2$ 

\nvalue:  $\alpha_2 = \alpha_3$ 

\nvalue:  $\alpha_3 = \alpha_4$ 

\nvalue:  $\alpha_4 = \alpha_5$ 

\nvalue:  $\alpha_5 = \alpha_6$ 

\nvalue:  $\alpha_6 = \alpha_7$ 

\nvalue:  $\alpha_7 = \alpha_7$ 

\nvalue:  $\alpha_8 = \alpha_7$ 

\nvalue:  $\alpha_7 = \alpha_8$ 

\nvalue:  $\alpha_7 = \alpha_7$ 

\nvalue:  $\alpha_7 = \alpha_7$ 

\nvalue:  $\alpha_7 = \alpha_7$ 

\nvalue:  $\alpha_7 = \alpha_7$ 

\nvalue:  $\alpha_7 = \alpha_7$ 

\nvalue:  $\alpha_7 = \alpha_7$ 

\nvalue:  $\alpha_7 = \alpha_7$ 

\nvalue:  $\alpha_7 = \alpha_7$ 

\nvalue:  $\alpha_7 = \alpha_7$ 

\nvalue:  $\alpha_7 = \alpha_7$ 

\nvalue:  $\alpha_7 = \alpha_7$ 

\nvalue:  $\alpha_7 = \alpha_7$ 

\nvalue:  $\alpha_7 = \alpha_$ 

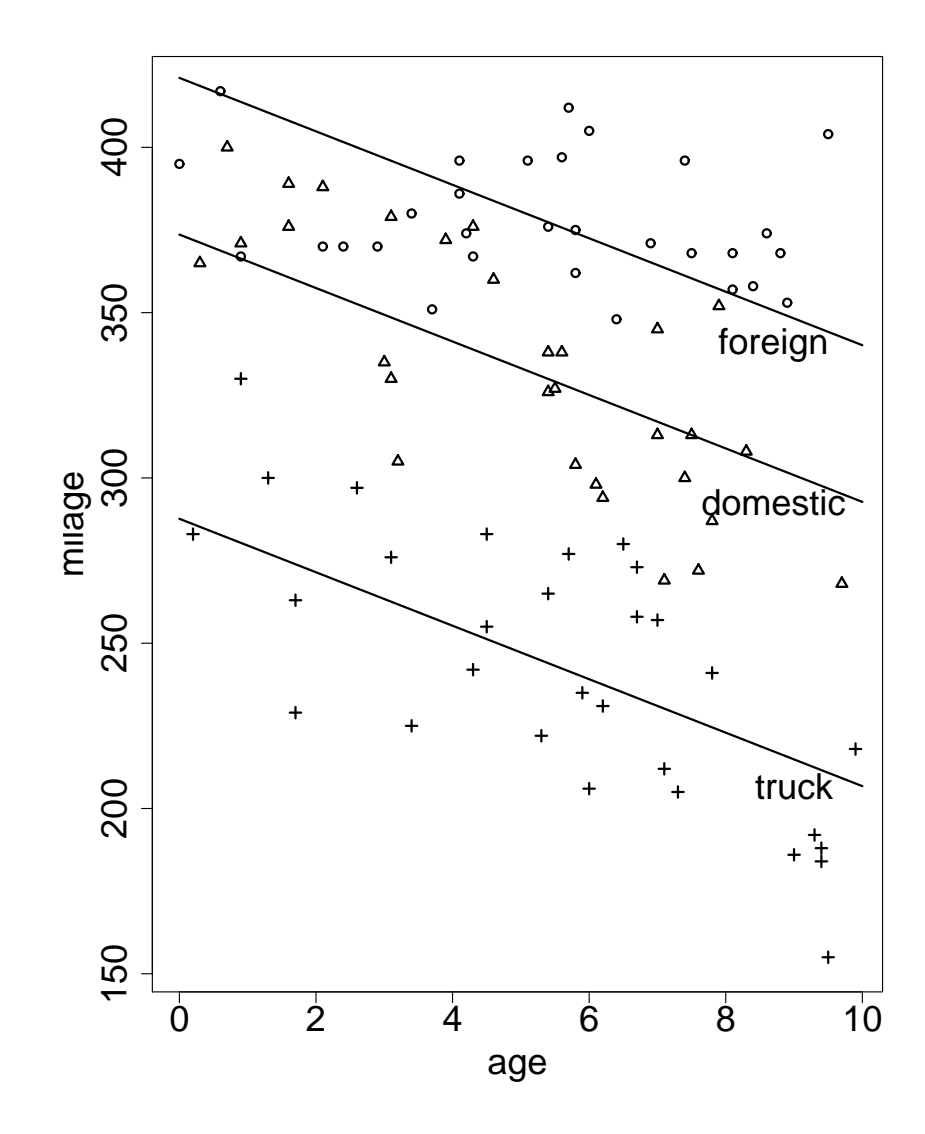

10

FAQ: Why couldn't we use 1 indicator with 3 values:

$$
X_{i2}^* = \left\{ \begin{array}{ll} 0 & \text{trucks} \\ 1 & \text{domestic} \\ 2 & \text{foreign} \end{array} \right.
$$

$$
Model: E(Y_i) = \beta_0 + \beta_1 X_{i1} + \beta_2^* X_{i2}^*
$$

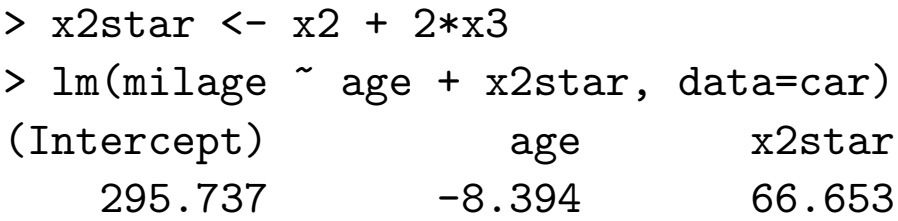

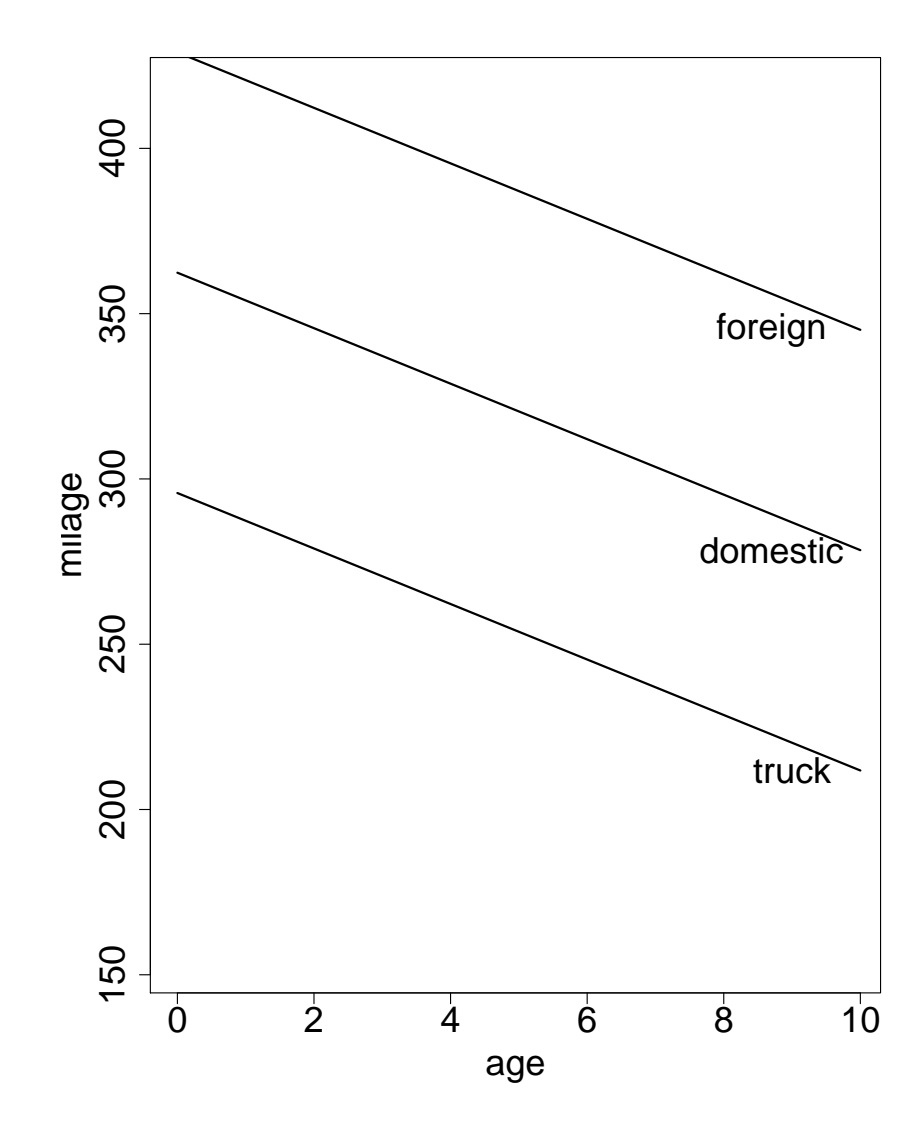

12

Q: How would we allow each type of vehicle to have its own intercept and slope? A: Add Interactions!

 $E(Y_i) = \beta_0 + \beta_1 X_{i1} + \beta_2 X_{i2} + \beta_3 X_{i3} + \beta_4 X_{i1} X_{i2} + \beta_5 X_{i1} X_{i3}$ 

 $> \text{lm}(\text{milage} \text{ gge} + x2 + x3 + x2 \text{ :} \text{age} + x3 \text{ :} \text{age})$ Coefficients: (Intercept) age x2 x3 age:x2 age:x3 302.58 -10.75 88.99 83.60 -0.93 9.17

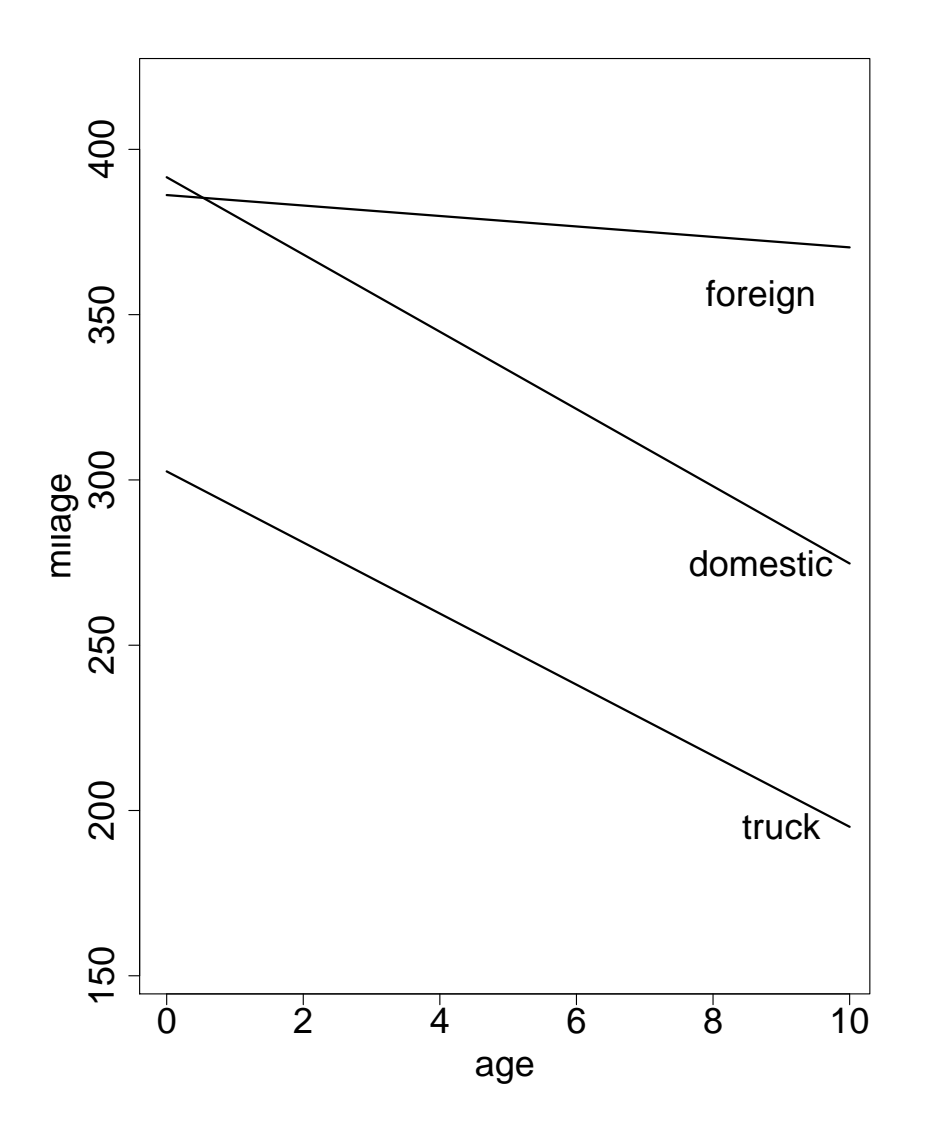

foreign:  $E(Y_i) = (\beta_0 + \beta_3) + (\beta_1 + \beta_5)X_1$ 

domestic:  $E(Y_i) = (\beta_0 + \beta_2) + (\beta_1 + \beta_4)X_1$ 

truck:  $E(Y_i) = \beta_0 + \beta_1 X_1$ 

#### More than 1 Qualitative Predictor Variable:

### Example: 100 UF football games

 $Y_i = #$ points scored by UF football team in game i  $X_{i1} = \text{\#games}$  won by opponent in their last 10 games

Distinguish between home/away and day/night games.

$$
X_{i2} = \begin{cases} 1 & \text{home} \\ 0 & \text{away} \end{cases} \qquad X_{i3} = \begin{cases} 1 & \text{day} \\ 0 & \text{night} \end{cases}
$$

Model:  $E(Y_i) = \beta_0 + \beta_1 X_{i1} + \beta_2 X_{i2} + \beta_3 X_{i3}$ away/day:  $E(Y_i) = (\beta_0 + \beta_3) + \beta_1 X_{i1}$ away/night:  $E(Y_i) = \beta_0 + \beta_1 X_{i1}$ 

We score  $\beta_3$  more points during the day than at night for away games.

home/day:  $E(Y_i) = (\beta_0 + \beta_2 + \beta_3) + \beta_1 X_{i1}$ home/night:  $E(Y_i) = (\beta_0 + \beta_2) + \beta_1 X_{i1}$ 

We also score  $\beta_3$  more points during the day than at night for home games. Additional interactions are also possible!

 $E(Y_i) = \beta_0 + \beta_1 X_{i1} + \beta_2 X_{i2} + \beta_3 X_{i3} + \beta_4 X_{i1} X_{i2} + \beta_5 X_{i1} X_{i3} + \beta_6 X_{i2} X_{i3}$ 

### Example – House Data:

$$
Y_i = \text{price}/1000
$$
  

$$
X_{i1} = \text{square feet}/1000
$$
  

$$
X_{i2} = \left\{ \begin{array}{ll} 1 & \text{new} \\ 0 & \text{used} \end{array} \right.
$$

A model that allows new and used houses to have their own slope and intercept is

$$
E(Y_i) = \beta_0 + \beta_1 X_{i1} + \beta_2 X_{i2} + \beta_3 X_{i1} X_{i2}
$$

Submodels:

New: 
$$
E(Y_i) = (\beta_0 + \beta_2) + (\beta_1 + \beta_3)X_{i1}
$$
  
Used:  $E(Y_i) = \beta_0 + \beta_1 X_{i1}$ 

How would you test that the regression lines have the same slope?

$$
H_0: \beta_3 = 0
$$
 vs.  $H_A: \beta_3 \neq 0$ 

$$
\begin{array}{lcl} F^* & = & \dfrac{\textsf{SSR}(\textsf{area*new}|\textsf{area, new})/1}{\textsf{MSE}(\textsf{area, new, area*new})} \\ t^* & = & \dfrac{b_3}{\sqrt{\textsf{MSE} \cdot [(\mathbf{X'X})^{-1}]_{4,4}}} \end{array}
$$

> attach(houses) > hm <- lm(price ~ area+new+area:new); summary(hm) Coefficients:

Estimate Std.Error t value Pr(>|t|) (Intercept) -16.600 6.210 -2.673 0.008944 \*\* area 66.604 3.694 18.033 < 2e-16 \*\*\* new -31.826 14.818 -2.148 0.034446 \* area:new 29.392 8.195 3.587 0.000547 \*\*\* --- Sig.codes: 0 '\*\*\*' 0.001 '\*\*' 0.01 '\*' 0.05 '.' 0.1

Residual std. error: 16.35 on 89 degrees of freedom Mult.R-Squared: 0.8675, Adjusted R-squared: 0.8631  $F$ -stat: 194.3 on 3 and 89 df,  $p$ -value: 0

> anova(hm) Analysis of Variance Table

Response: price Df Sum Sq Mean Sq F value Pr(>F) area 1 145097 145097 542.722 < 2.2e-16 \*\*\* new 1 7275 7275 27.210 1.178e-06 \*\*\* area:new 1 3439 3439 12.865 0.0005467 \*\*\* Residuals 89 23794 267  $---$ Sig.codes: 0 '\*\*\*' 0.001 '\*\*' 0.01 '\*' 0.05 '.' 0.1

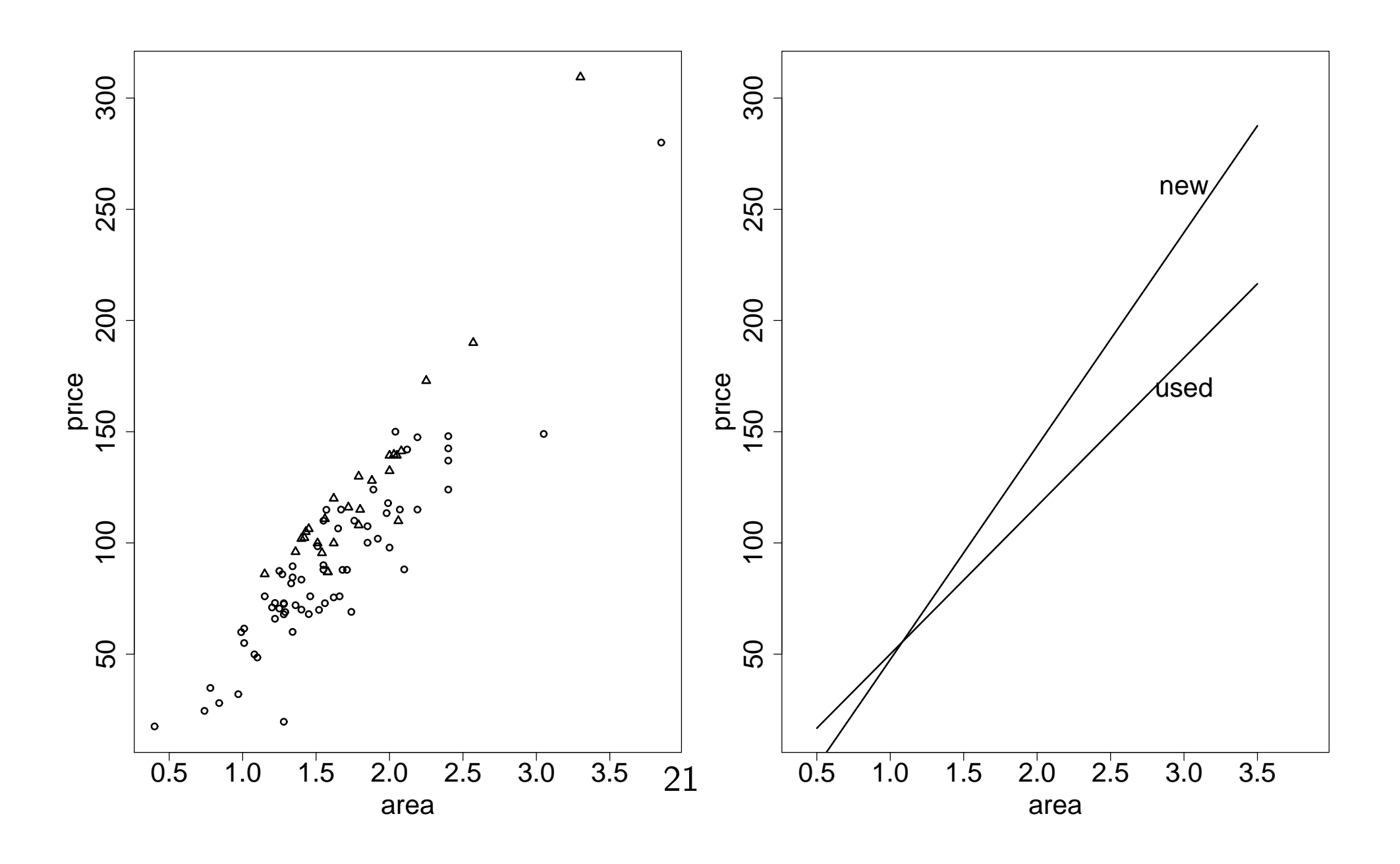

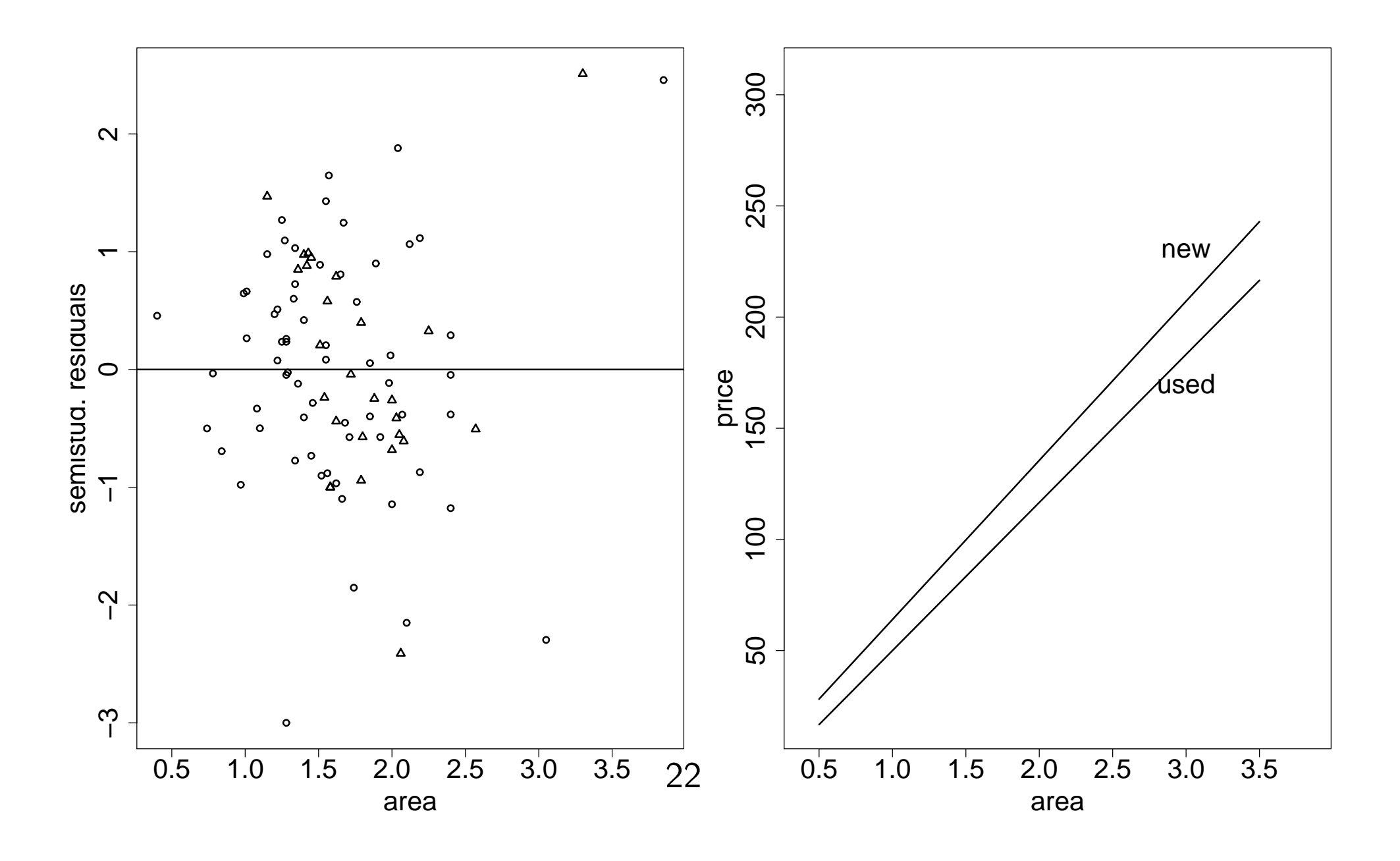

Let's compare two models:

Model 1: 
$$
E(Y_i) = \beta_0 + \beta_1 X_{i1} + \beta_2 X_{i2} + \beta_3 X_{i1} X_{i2}
$$
  
where  $X_{i2} = \begin{cases} 1 & new \ 0 & used \end{cases}$ 

Model 2: 
$$
E(Y_i) = \beta_0^* + \beta_1^* X_{i1} + \beta_2^* X_{i2}^* + \beta_3^* X_{i1} X_{i2}^*
$$
  
where  $X_{i2}^* = \begin{cases} 1 & \text{used} \\ 0 & \text{new} \end{cases}$ 

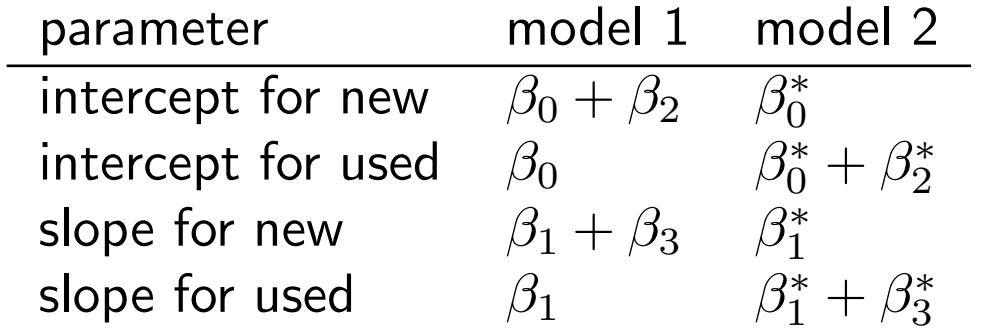

Thus, we should have

$$
b_0^* = b_0 + b_2 \n b_1^* = b_1 + b_3 \n b_2^* = -b_2 \n b_3^* = -b_3
$$

Let's show that this is indeed the case:

 $\mathbf{X}_{n\times 4} =$  design matrix for model 1  $\mathbf{X}_{n \times 4}^* =$  design matrix for model 2

We want to find  $\mathbf{M}_{4\times 4}$ , such that  $\mathbf{X}^{*}=\mathbf{X}\mathbf{M}$ 

$$
\begin{bmatrix} 1 & X_{11} & 0 & 0 \\ 1 & X_{21} & 1 & X_{21} \\ 1 & X_{31} & 1 & X_{31} \\ \vdots & \vdots & \vdots & \vdots \\ 1 & X_{n1} & 0 & 0 \end{bmatrix} = \begin{bmatrix} 1 & X_{11} & 1 & X_{11} \\ 1 & X_{21} & 0 & 0 \\ 1 & X_{31} & 0 & 0 \\ \vdots & \vdots & \vdots & \vdots \\ 1 & X_{n1} & 1 & X_{n1} \end{bmatrix} \begin{bmatrix} 1 & 0 & 1 & 0 \\ 0 & 1 & 0 & 1 \\ 0 & 0 & -1 & 0 \\ 0 & 0 & 0 & -1 \end{bmatrix}
$$

$$
b^* = (X^{*'}X^*)^{-1}X^{*'}Y
$$
  
\n
$$
= ((XM)'(XM))^{-1} (XM)'Y
$$
  
\n
$$
= (M'X'XM)^{-1}M'X'Y
$$
  
\n
$$
= (M^{-1}(X'X)^{-1}(M')^{-1})M'X'Y
$$
  
\n
$$
= M^{-1}(X'X)^{-1}X'Y
$$
  
\n
$$
= M^{-1}b
$$

It's easy to show that  $\mathbf{M} = \mathbf{M}^{-1}$ , so

$$
\begin{bmatrix} b_0^* \\ b_1^* \\ b_2^* \\ b_3^* \end{bmatrix} = \begin{bmatrix} 1 & 0 & 1 & 0 \\ 0 & 1 & 0 & 1 \\ 0 & 0 & -1 & 0 \\ 0 & 0 & 0 & -1 \end{bmatrix} \begin{bmatrix} b_0 \\ b_1 \\ b_2 \\ b_3 \end{bmatrix} = \begin{bmatrix} b_0 + b_2 \\ b_1 + b_3 \\ -b_2 \\ -b_3 \end{bmatrix}
$$

### Piecewise Linear Regressions

## Example:

 $Y_i$  = weight of a dog  $X_{i1}$  = age in months

We expect a different weight gain when the dog is a puppy and when it's fully grown. A scatter plot would look like

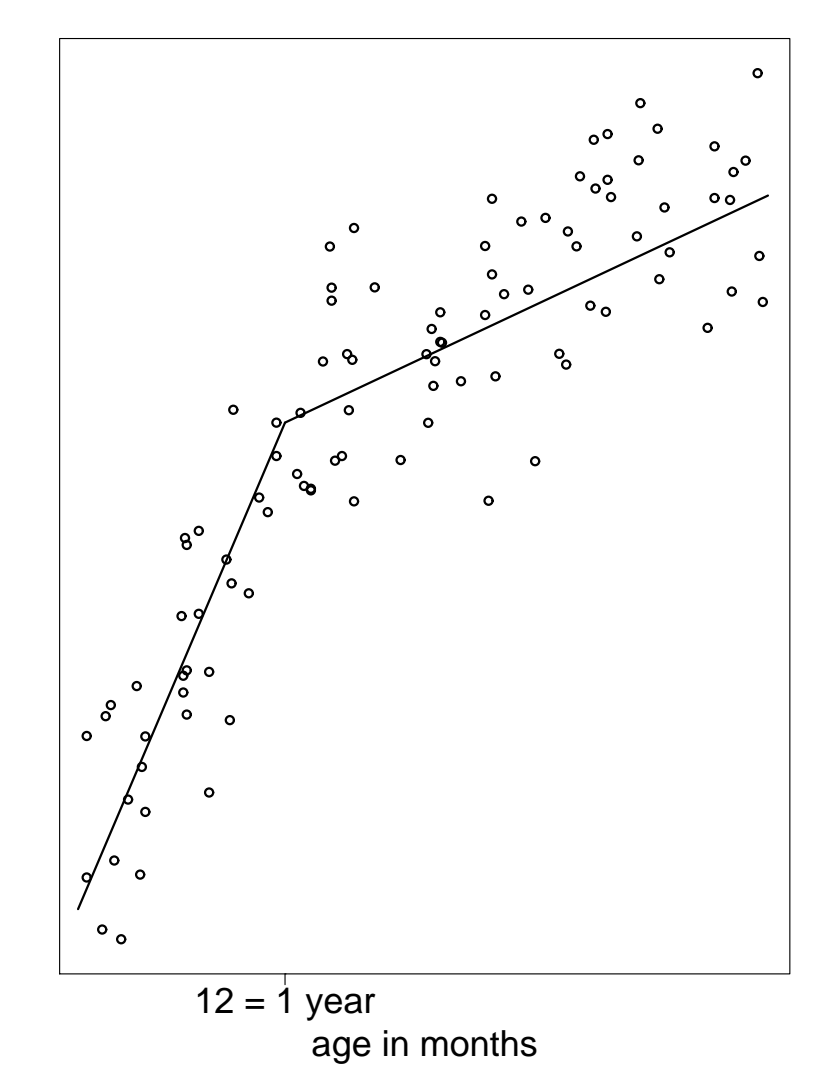

How would we model this type of data ?

$$
\mathsf{E}(Y_i) = \beta_0 + \beta_1 X_{i1} + \beta_2 (X_{i1} - 12) X_{i2}
$$

where

$$
X_{i2} = \begin{cases} 1 & X_{i1} > 12 \\ 0 & X_{i1} < 12 \end{cases}
$$

The age of 12 months is called changepoint.

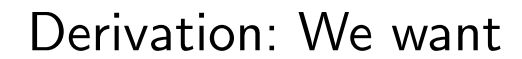

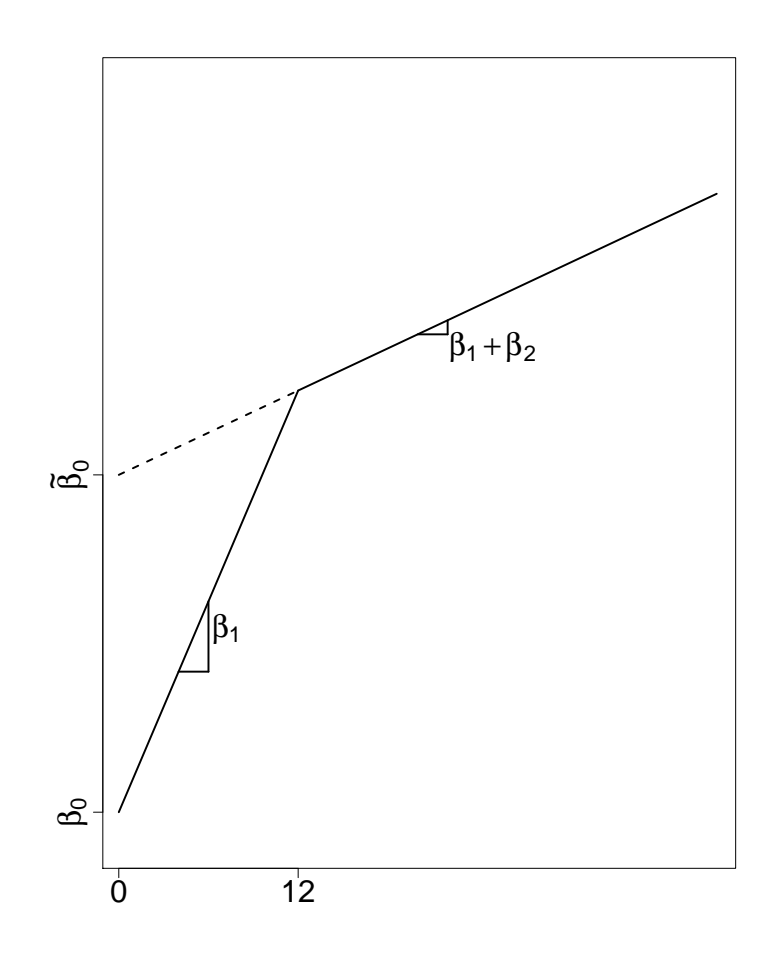

 $X_{i1}$  < 12:  $E(Y_i) = \beta_0 + \beta_1 X_{i1}$  $X_{i1} \ge 12$ :

$$
\mathsf{E}(Y_i) = \tilde{\beta}_0 + (\beta_1 + \beta_2)X_{i1}
$$

But, has to be the same at the changepoint:

$$
\beta_0 + \beta_1(12) = \tilde{\beta}_0 + (\beta_1 + \beta_2)(12) \n\tilde{\beta}_0 = \beta_0 - 12\beta_2
$$

Thus we want:

For  $X_{i1} < 12$ :  $E(Y_i) = \beta_0 + \beta_1 X_{i1}$ For  $X_{i1} \ge 12$ :  $E(Y_i) = \beta_0 + \beta_1 X_{i1} + \beta_2 X_{i1} - 12\beta_2$